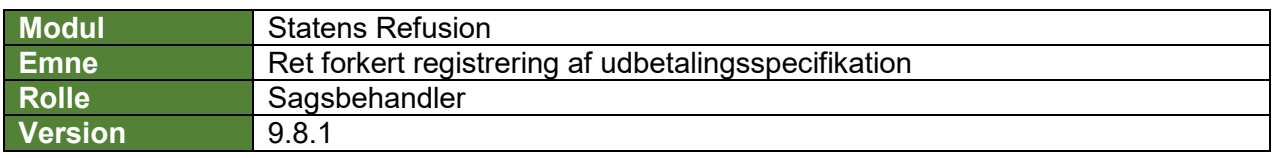

*Denne vejledning beskriver, hvordan du som bruger retter en forkert registrering af modtaget refusion. Både hvis du har fået registreret den forkerte udbetalingsspecifikation, eller hvis du har fået registreret for meget eller for lidt refusion på den pågældende anmodning.*

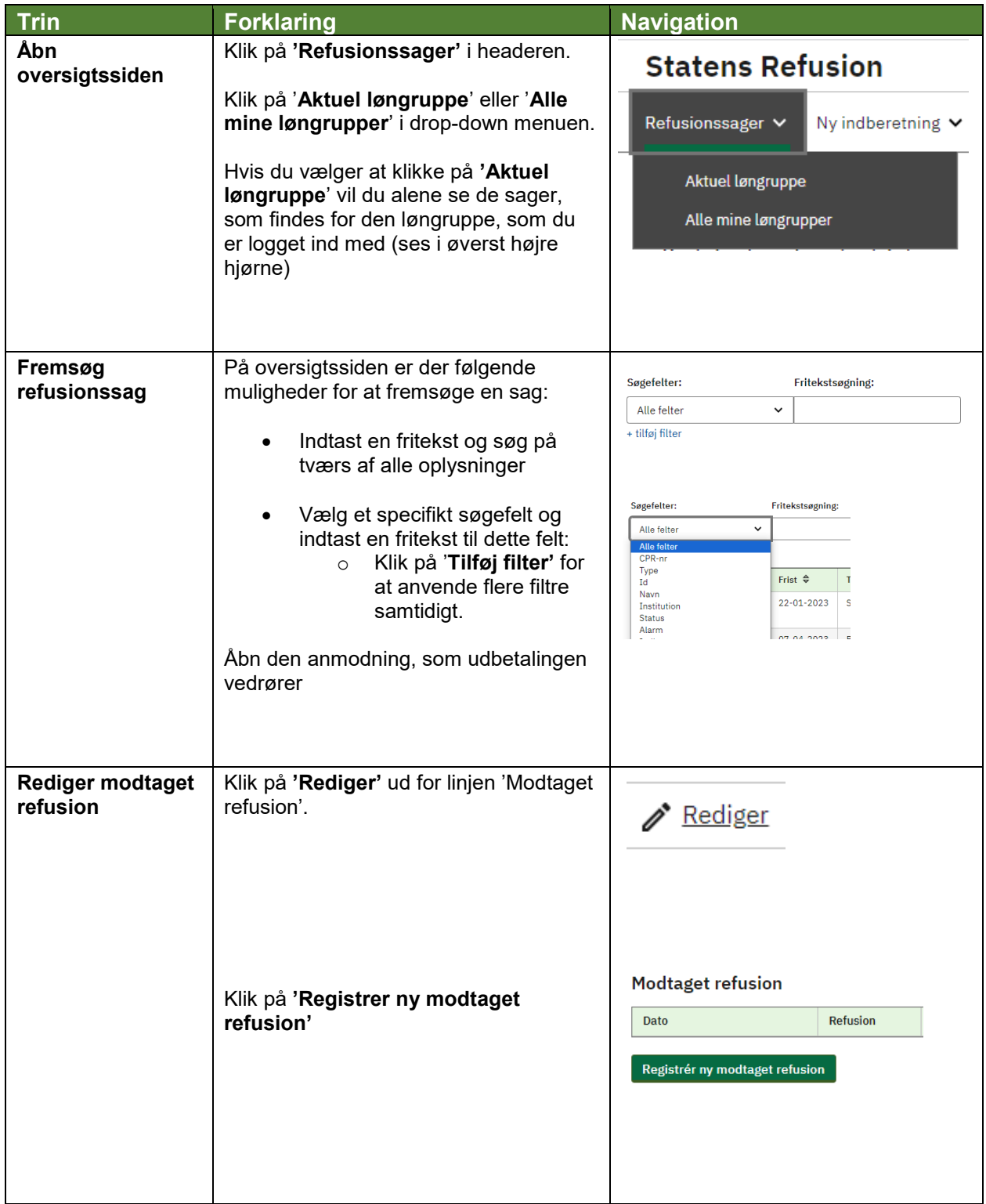

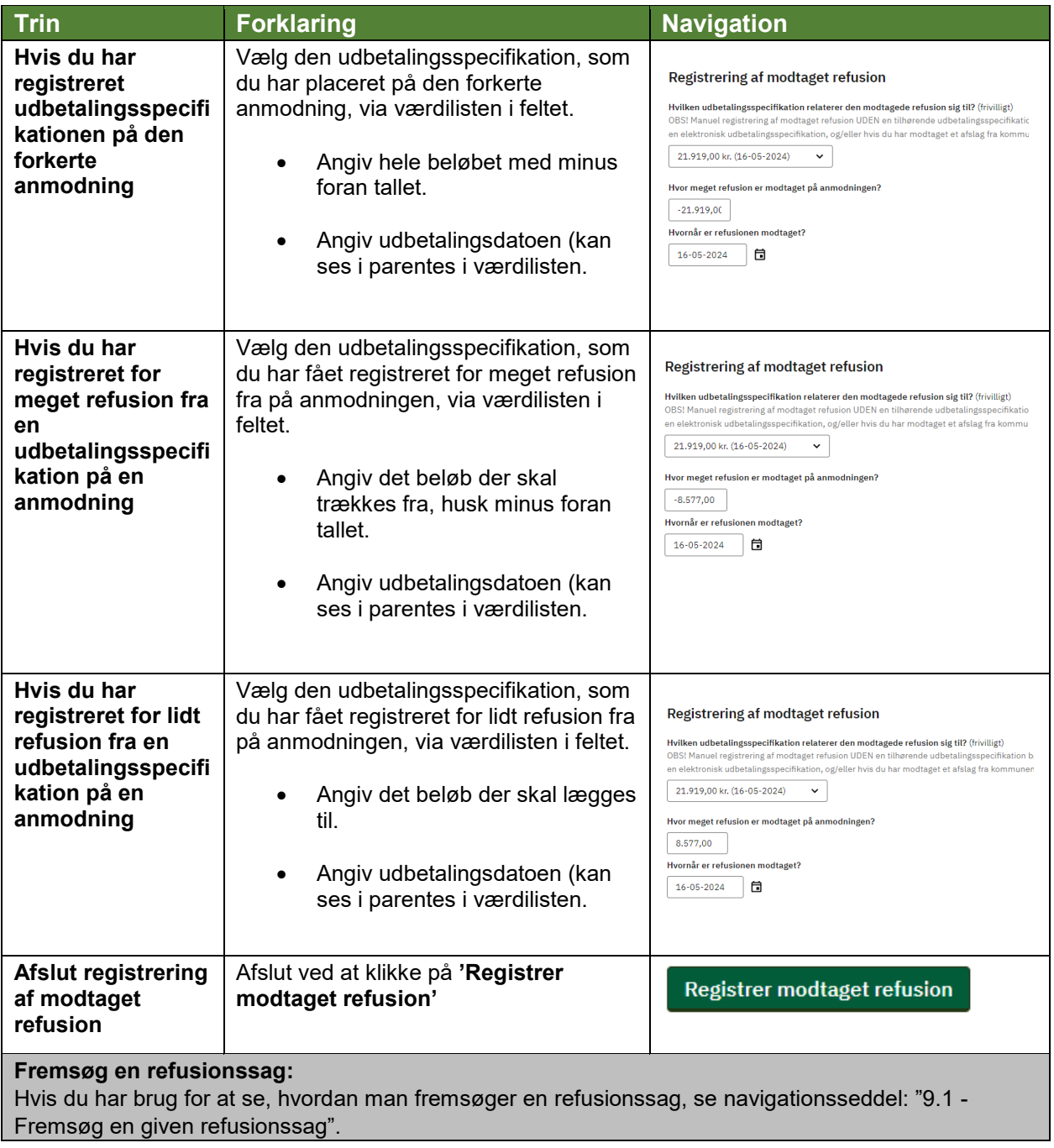